# **Tecnologías de Realidad Aumentad para enriquecer ambientes cultural y educativos. Caso: el M[useo de](file:///Archivos/espacios2017/a18v39n40/18394034.html#) [Histor](file:///Archivos/espacios2017/index.html)[ia Natural de la UP](file:///Archivos/espacios2017/a18v39n40/18394034.html#)TC**

#### **Augmented Reality Technologies to enrich cultural and educational environments. Case: the Museum of Natural History of the UPTC**

Paola Andrea CEPEDA-GALVIS 1; Miguel Ángel MENDOZA-MORENO 2; Ariel Adolfo RODRÍG HERNÁNDEZ 3

Recibido: 31/05/2018 • Aprobado: 12/06/2018

#### **Contenido**

- 1. Introducción
- 2. Descripción de ARNatural
- 3. Metodología
- 4. Componentes del sistema
- 5. Desarrollo con Unity y Vuforia
- 6. Resultados
- 7. Conclusiones

Referencias bib[lio](#page-11-0)gráficas

#### **RESUMEN:**

Esta investigación presenta el resultado de desarrollar [una solución](#page-1-0) basada en la tecnología de realidad [aumentada y el uso de dis](#page-1-1)positivos móviles con el [propósito de](#page-2-0) enriquecer la interactividad de espacios con fines educativos y culturales, como los museos, [para el caso particular: el](#page-3-0) museo de Historia Natural [Luis Gonzalo Andrade de la Un](#page-3-1)iversidad Pedagógica y [Tecnológica](#page-4-0) de Colombia (UPTC). Este trabajo expone [la metodologí](#page-9-0)a utilizada para el desarrollo de la [aplicación móvil que in](#page-10-0)tegro la realidad aumentada, así como la estrategia pedagógica para su aprovechamiento. Presenta avances en cuanto al reconocimiento de la locación y la utilización de la aplicación implementada en dispositivos móviles. Sus resultados son parte del proyecto SGI 2174 financiado por la UPTC.

**Palabras clave:** Aprendizaje y tecnología educativa, ambientes educativos y culturales, interacción en

#### **ABSTRACT:**

This research presents the result of developir solution based on augmented reality technology the use of mobile devices with the purpose of enriching the interactivity of spaces for education and cultural purposes, such as museums, for particular case: the museum of History Natur Gonzalo Andrade of the Pedagogical and Tech University of Colombia (UPTC). This work exponent methodology used for the development of the application that integrates the augmented real well as the pedagogical strategy for its use. I presents advances regarding the recognition location and the use of the application impler mobile devices. Their results are part of the S project funded by the UPTC.

**Keywords:** Learning and educational technol educational and cultural environments, intera museums, augmented reality applied

### <span id="page-1-0"></span>**1. Introducción**

Los museos son lugares que contienen un sin número de colecciones de objetos de interés cultural, objetos curiosos que lo convierten en un atractivo cultural y turístico, son espacios que están destinados al estudio, y son propicios para la investigación, siendo una fuente de conocimiento e información, por tanto, integrar el inminente la tecnología a estos sitios tradicionales resulta una oportunidad para potenciar sus propósitos.

Los métodos de aprendizaje tradicionales están siendo desplazados por aquellos que integran la tecnología. Por cuanto estas responden asertivamente a las necesidades educativas al propiciar escenarios enriquecidos a nivel didáctico y con mayor interactividad.

Se hace necesario que el aprendizaje sea cada vez más activo, para así poder cautivar la atención de los espectadores, la interactividad debe ser un elemento indispensable a la hora de adquirir conocimiento (Isabwe, Moxnes, Ristesund & Woodgate 2017).

Un museo es un lugar que puede ser fuente de conocimiento y aprendizaje "informal" (Coelho y Costa, 2017), este estudio propone una experiencia envolvente, con oportunidades de aprendizaje activo y diversión; siendo este un objetivo de la presente investigación.

Prácticas como las propuestas por (Li, Spek, Feijs, Wang & Hu, 2017), demuestran que los resultados más importantes hacen referencia a la mejora en la capacidad de aprendizaje por medio de la integración del juego, de esta forma los usuarios disfrutan del recorrido acompañados de la tecnología de realidad aumentada.

La realidad aumentada (RA) según (Telefónica, 2011) es una tecnología que enriquece la percepción de la realidad, es una novedosa ventana por la cual es posible ver el mismo mundo, pero "enriquecido". Sus orígenes datan del investigador de Boeing Tom Caudell (Bejarano, 2014). Siendo el ejemplo más representativo el videojuego Pokemón Go.

Algunas de las aplicaciones basadas en realidad aumentada (Tsai, Shen, Lin, Liu & Chiou, 2017), implementadas en museos, explican que la principal razón de una aplicación de este tipo es que brinde servicios como si fuera un guía turístico, el cual ofrece información al instante de algo que cause interés a una persona en particular, pero lo más importante es que la aplicación sea entretenida, interactiva y divertida, que enriquezca la experiencia del usuario.

En Colombia, se creó un ambiente interactivo para visualizar sitios turísticos, mediante realidad aumentada implementando Layar, es una investigación cercana y que está relacionada con el presente estudio, pues pretende dar a conocer los lugares más representativos de la ciudad de Tunja-Boyacá, (Cuervo, Salamanca & Aldana, 2011).

Los trabajos de (Wojciechowski, Walczak, White & Cellary, 2004) exponen como se construyó un ambiente virtual con realidad aumentada para museos, y la forma en que estas tecnologías promovieron la visita al museo.

El objetivo de esta investigación es desarrollar una solución que mediante la integración de la tecnología de realidad aumentada y el uso de dispositivos móviles contribuya a enriquecer la interactividad de espacios con fines educativos y culturales, tomando como escenario el museo de Historia Natural de la Universidad Pedagógica y Tecnológica de Colombia. Para ello se hace uso de tecnologías como Unity y Vuforia para modelar en 3D las especies animales más representativas de Colombia disponibles en el Museo y mediante el uso de herramientas de realidad aumentada integrarlas al museo.

El valor agregado de esta solución consiste en el uso de tecnología como soporte para enriquecer la experiencia de aprendizaje y ofrecer un recorrido didáctico y adaptativo e interactivo al usuario.

## <span id="page-1-1"></span>**2. Descripción de ARNatural**

La solución propuesta ofrece al usuario una nueva perspectiva de la realidad que está

observando en ese momento, haciendo uso de un dispositivo móvil, con limitación exclusiva para el sistema operativo Android.

La aplicación detecta el marcador que hace realidad aumentada, y esta le muestra información relacionada del animal del museo de Historia Natural de la UPTC, sobre el cual el usuario está interesado en conocer un poco más de su taxonomía.

ARNatural como se ha denominado a la solución tecnológica, es una aplicación que sirve para hacer más interactiva e innovadora la visita al museo de historia natural.

Esta aplicación simula un juego dentro del museo, donde los visitantes pueden interactuar, y esta les responde a sus requerimientos, propone unas preguntas que crearán un recorrido interactivo y expectante orientado a enriquecer la experiencia final de usuario.

ARNatural utiliza la estrategia de aprendizaje basado en preguntas para recrear una dinámica basada en juego en la que el usuario mediante trivias e interacciones explora y amplía sus conocimientos sobre las especies del museo, seleccionadas para este desarrollo piloto.

En ARNatural se creó un ecosistema interactivo que ofrece escenas de ambiente real para que el usuario se transporte al ecosistema en 3D natural de la especie al ecosistema donde habita la especie. Se creó el prototipo con cuatro especies: un ave, dos réptiles y un mamífero carnívoro representativos de la fauna colombiana. Ver Figura 1.

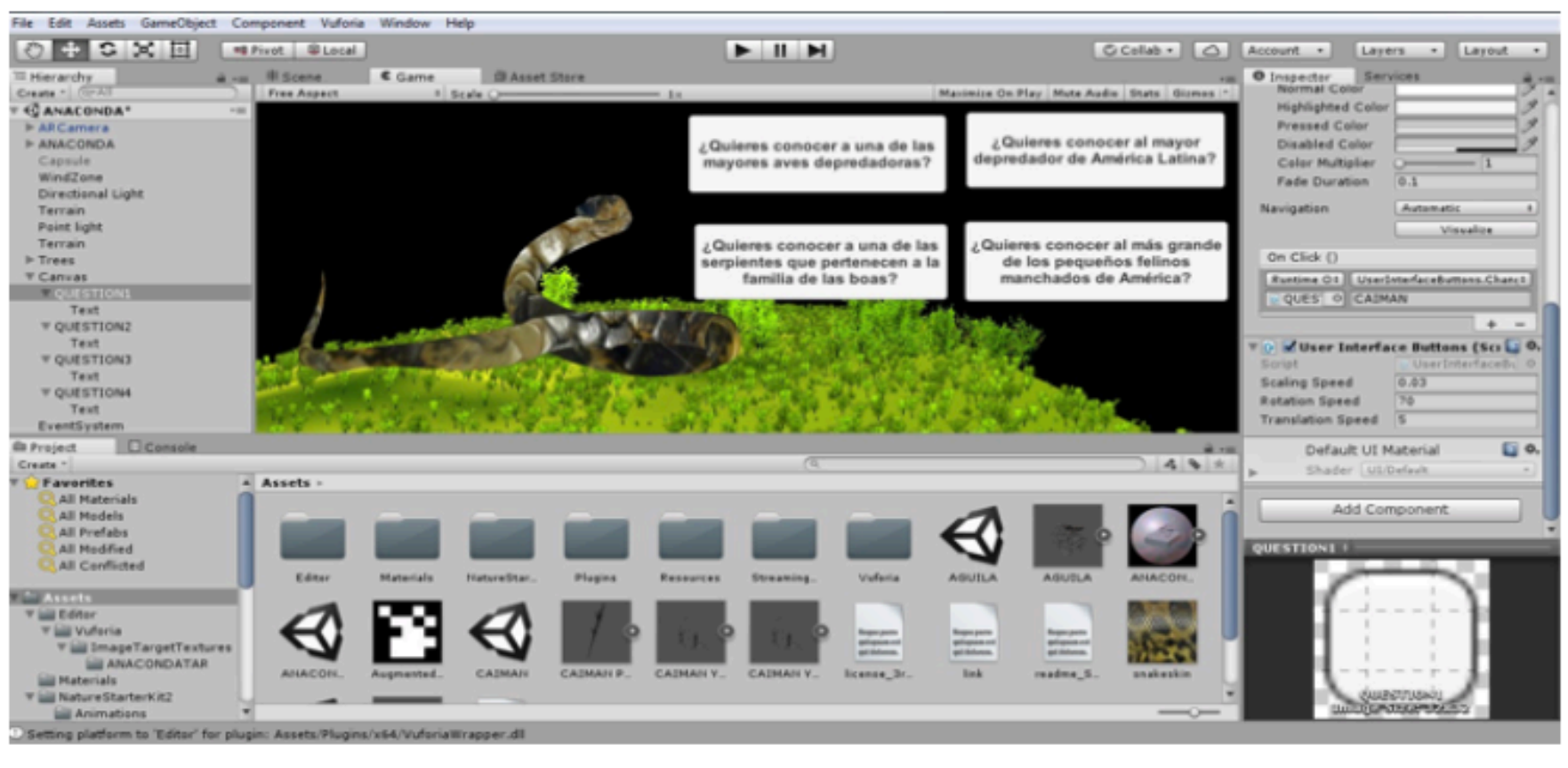

**Figura 1** *Interfaz de desarrollo aplicación ARNatural.*

Fuente: Autores

### <span id="page-2-0"></span>**3. Metodología**

La investigación se llevó a cabo por medio de un diseño interpretativo, del que se realizó una selección, un análisis y un registro de la actividad documental, para ahondar en el tema relacionado con el aprovechamiento de la tecnología de realidad aumentada en entornos culturales con fines educativos.

#### **3.1. Tipo y enfoque de investigación**

La investigación es una investigación experimental aplicada, que partió de un diseño interpretativo, del que se realizó una selección, un análisis y un registro de la actividad documental sobre el aprovechamiento de la tecnología de realidad aumentada en entornos culturales con fines educativos, y se llegó al diseño y desarrollo de una aplicación piloto.

Unidad de estudio: Selección de material en bases de datos como: IEEE, Scopus, Science Direct, de las cuales se extrajo la información relacionada directamente con el objeto de investigación.

Para llegar al desarrollo de ARNatural, El primer paso fue el reconocimiento de la locación cultural el "Museo de Historia Natural museo de historia natural Luis Gonzalo Andrade" de la UPTC.

La solución y aplicación de realidad aumentada se desarrolló haciendo uso la metodología AODDEI (Análisis, Obtención, Diseño, Desarrollo, Evaluación e Implementación) (Muñoz, Osorio, Álvarez & Cardona, 2006). Las fases para llegar a la construcción de ARNatural fueron:

**Fase 1: Análisis del negocio**: Obtención de las características básicas del sistema que se van a desarrollar en realidad aumentada. Inventario de los modelos 3D a desarrollar, y la digitalización del material. La selección de los animales de la aplicación ARNatural se hizo pensando en la representación más característica de todas las especies: un ave, dos réptiles y un mamífero carnívoro representativos de la fauna colombiana.

**Fase 2: Diseño y selección de herramientas**: Identificación de las herramientas de realidad aumentada a utilizar. Para el caso particular: se hará uso de las plataformas Unity y Vuforia para el desarrollo sobre plataforma de sistema operativo Android.

**Fase 3: Construcción y adaptación de los componentes de ingeniería**: En esta fase se deben realizan y seleccionan los marcadores de realidad aumentada a utilizar.

**Fase 4: Evaluación e implantación**: En esta fase se realiza el proceso de evaluación e impacto del sistema en realidad aumentada, dentro del Museo de Historia Natural de la UPTC.

### <span id="page-3-0"></span>**4. Componentes del sistema**

La arquitectura de la aplicación ARNatural se basa en el uso de la plataforma Unity, versión 5.6.1. integrado al SDK de Vuforia. Para hacer realidad aumentada con estas dos plataformas se necesita la pantalla de un dispositivo móvil, junto con los datos del acelerómetro y del giroscopio para explorar el ambiente donde se quiere enriquecer la realidad. Vuforia usa lo que "ve" por medio de la cámara y crea el entorno. Después del procesamiento de los datos, y cuando la cámara ya conoce las coordenadas, el sistema se ubica.

Para llegar a la selección de las tecnologías a trabajar se realizó una evaluación de herramientas de desarrollo, cuya metodología se define por (Cepeda-Galvis, Mendoza-Moreno, & Rodriguez-Hernandez, 2017) como uno de los trabajos previos a este desarrollo.

Por otro lado, se hizo uso del SDK de Android, que es un Kit de desarrollo software de Android, para poder usar la aplicación ARNatural desde un dispositivo móvil con sistema operativo Android.

## <span id="page-3-1"></span>**5. Desarrollo con Unity y Vuforia**

El kit de desarrollo de Vuforia está disponible para Android, iOS, UWP y Unity. Una vez que se descarga e instala el SDK, es necesario crear una cuenta y crear una clave antes de empezar el desarrollo de la aplicación.

Para desarrollar aplicaciones de realidad aumentada Vuforia resulta ser una solución, ya que es una plataforma compatible con muchos sistemas, pero la mejor manera de aprovechar todas sus funciones es usándola con Unity.

Para el desarrollo de ARNatural se usaron marcadores (Códigos QR), como objetivos de lectura de la cámara y creación de realidad aumentada, tomando como base los trabajos de (Pérez-Sanagustín, Parra, Verdugo, García-Galleguillos & Nussbaum, 2016). De otra parte (Infante & Sebastian, 2016), hace un análisis comparativo entre las herramientas más apropiadas para el desarrollo de aplicaciones basadas en realidad aumentada, el cual muestra la viabilidad de hacer uso del SDK de Vuforia para desarrollo.

### <span id="page-4-0"></span>**6. Resultados**

#### **6.1. Resultados del diseño y desarrollo de la solución**

El modelado de los elementos en 3D de la aplicación ARNatural fueron diseñados en 3ds Max, la interfaz se personaliza para modelar las especies seleccionadas para este proyecto y que se encuentran en el museo de Historia Natural, En la Figura 2, 3, 4 y 5 se expone la modelación en 3D que se realizó de las especies y su entorno o habitad.

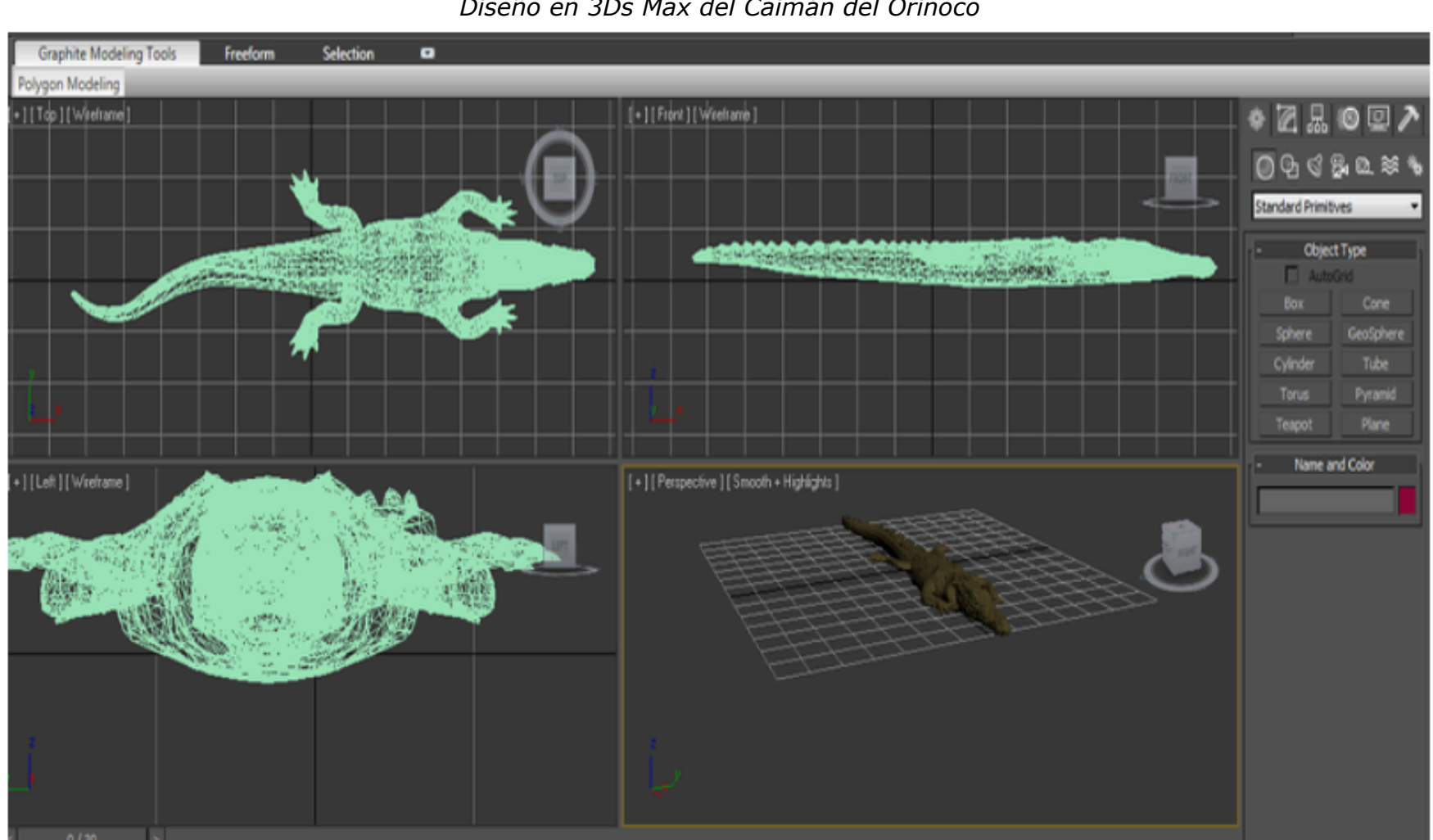

**Figura 2** *Diseño en 3Ds Max del Caimán del Orinoco*

Fuente: Autores

-----

**Figura 3** *Diseño en 3Ds Max de la Anaconda*

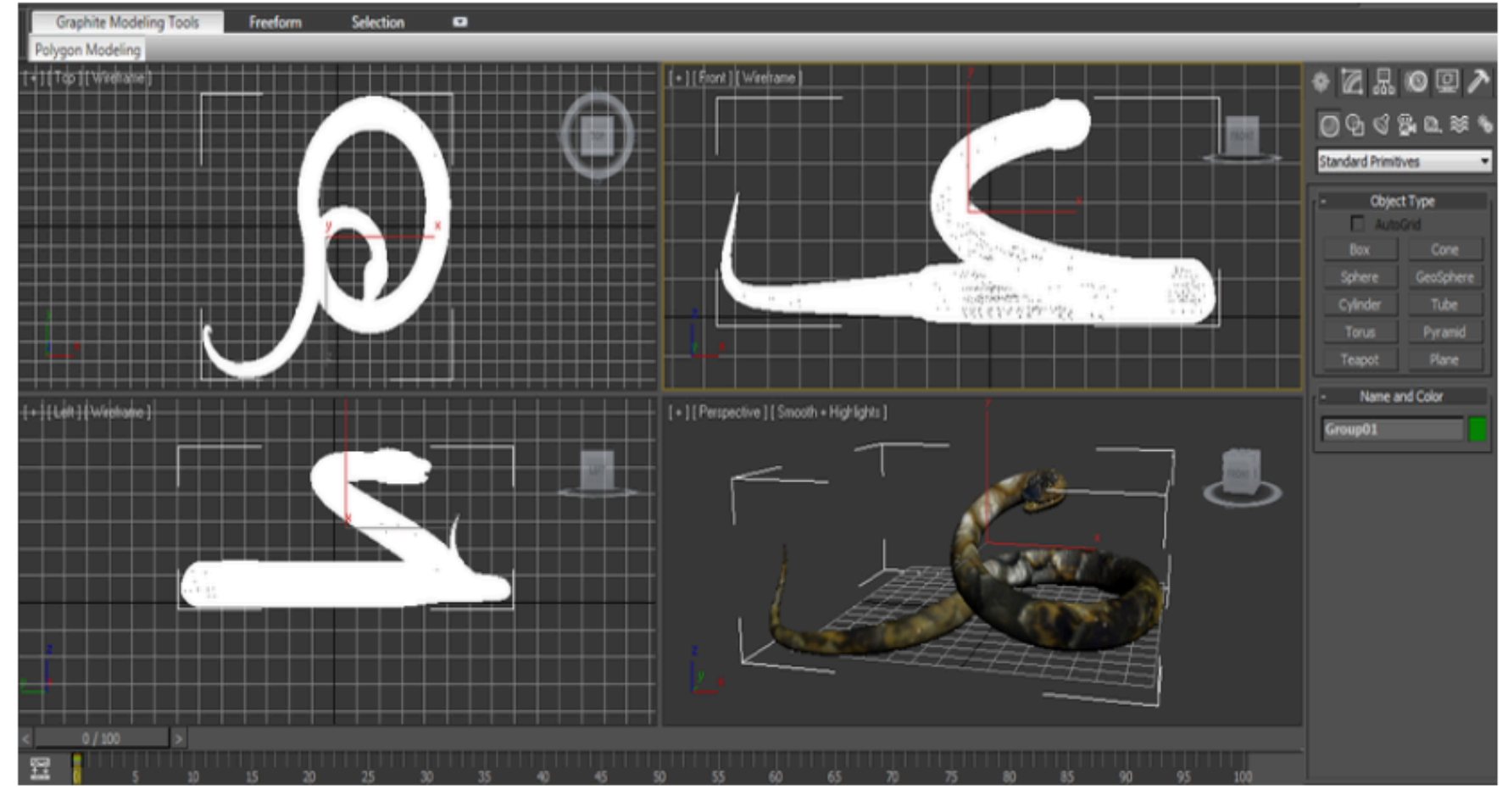

Fuente: Autores

**Figura 4** *Diseño en 3Ds Max del Águila Paramuna*

-----

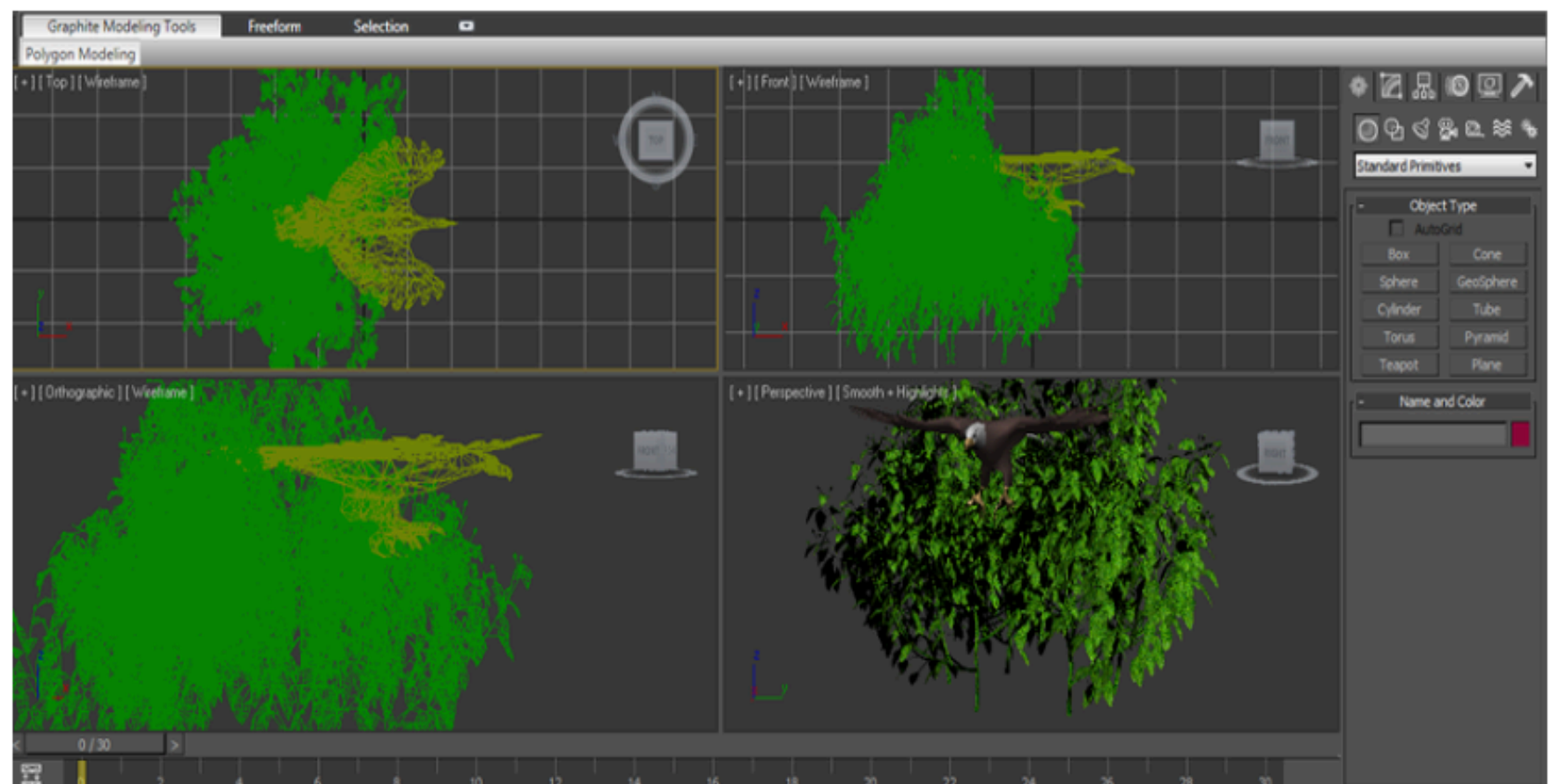

Fuente: Autores

-----

**Figura 5** *Diseño en 3Ds Max del tigrillo*

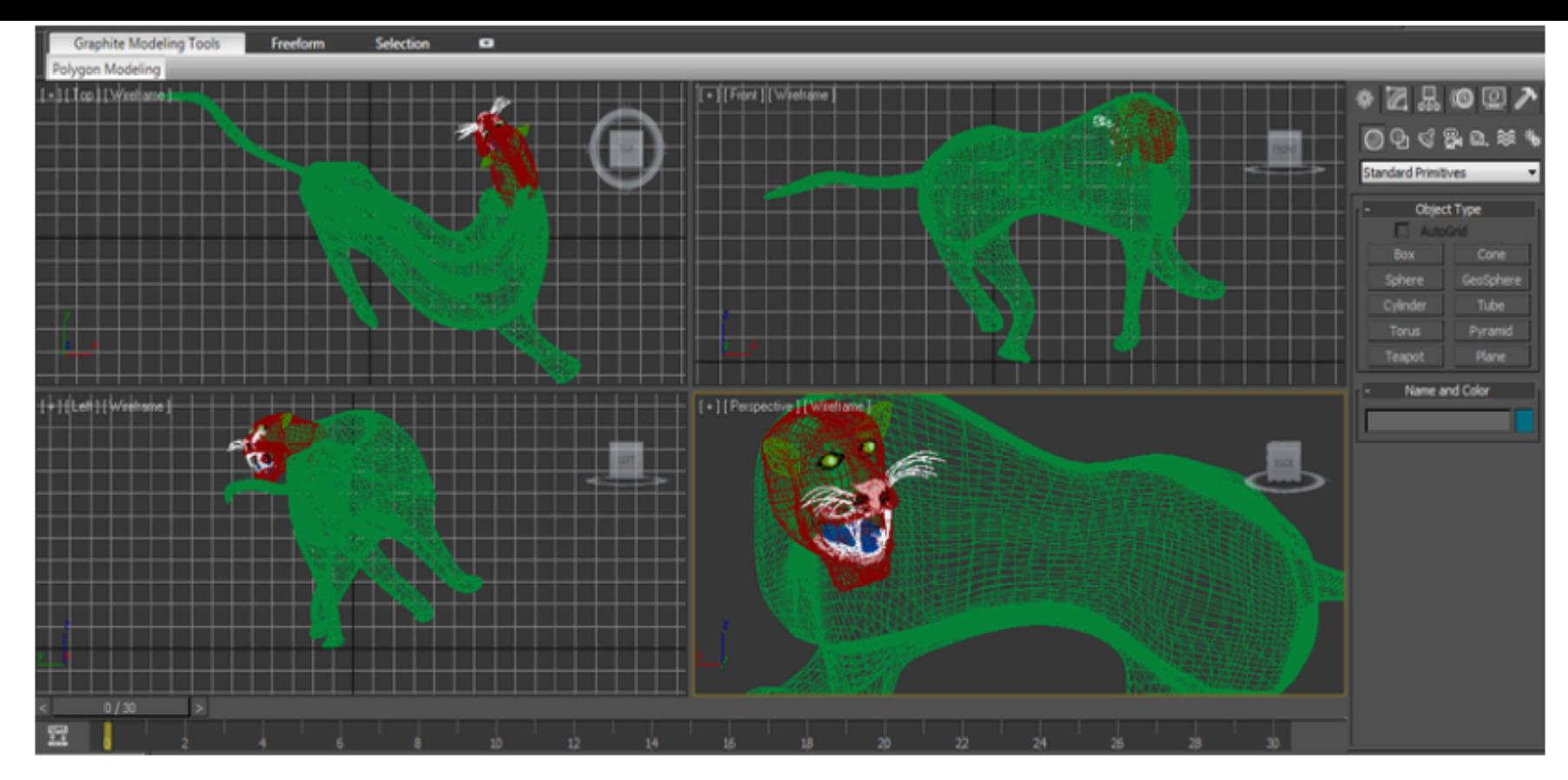

Fuente: Autores

En la primera fase del desarrollo de la aplicación se planteó el objetivo de reconocimiento de los animales que había en el museo de Historia Natural de la UPTC, la colección exhibida suma 500 vertebrados y 200 invertebrados, y existe una colección de referencia, solamente para investigación, con 3.000 especies de insectos y anfibios. En la tabla 1, se aprecia un ejemplo de la clasificación taxonómica que se hizo para 200 especies animales del museo de Historia Natural de la UPTC, aves, mamíferos, réptiles, colección en líquido y colección teratológica.

| Clase                          | Réptiles                                                                                                    |
|--------------------------------|----------------------------------------------------------------------------------------------------|
| Orden                          | Squamata                                                                                                    |
| Familia                        | <b>Boidae</b>                                                                                                    |
| Género                         | Eunectes                                                                                                    |
| Especie                        | Eunectes marinus                                                                                                    |
| Nombre Común                   | Anaconda                                                                                                    |
| Tipo de Reproducción           | Vivíparos                                                                                                    |
| Vertebrado/Invertebrado        | Vertebrado                                                                                                    |
| Sangre caliente/Sangre<br>Fría | Ectotermos                                                                                                    |
| Características                | De color verde oscuro, con marcas ovales de color negro y<br>ocre, el vientre es más claro, y en la parte final de la cola<br>muestra diseños en amarillo y negro que son únicos para cada<br>ejemplar. La mandíbula está dividida en dos y se articula en<br>solo punto. |

**Tabla 1** *Taxonomía de la Anaconda*

| <b>Hábitat</b> | Colombia. Maní- Casanare.                                                                                                    |
|----------------|----------------------------------------------------------------------------------------------------|
| Distribución   | En Colombia en los departamentos de amazonas, Arauca,<br>Caquetá, Casanare, Guainía, Guaviare, meta, putumayo,<br>Vaupés y vichada. |
| Altitud        | 600 metros.                                                                                                    |

Fuente: Autores

Para el diseño de los escenarios que corresponde al ecosistema (sistema biológico) donde habitan estos animales se utilizaron algunos Assets de Unity Store, particularmente el escenario del Águila Paramuna, la Anaconda y el Tigrillo. Para crear la realidad aumentada, se asoció un modelo virtual a su respectivo marcador, el usuario interacciona con el sistema y se involucra en la nueva experiencia. Las Figuras 6, 7, 8 y 9 representan cuatro de los escenarios de Realidad Aumentada de los animales que de tomaron como muestra para este desarrollo piloto del Museo de Historia Natural de la UPTC, y corresponde a una representación interactiva en 3D.

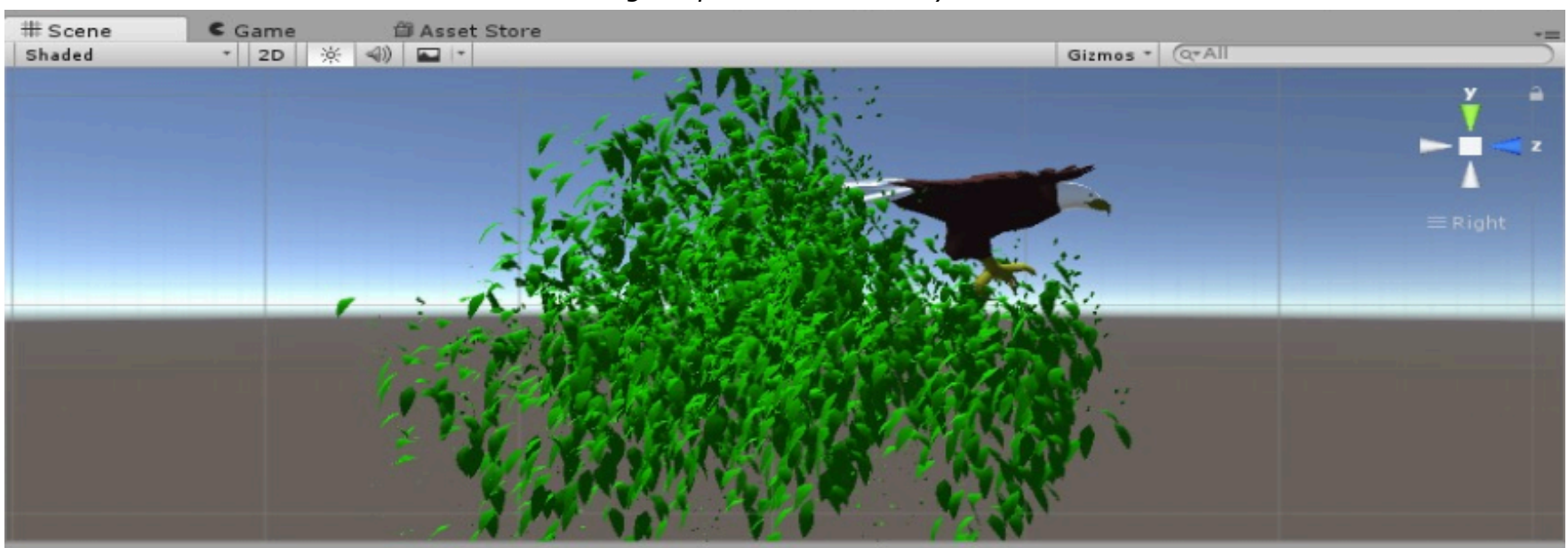

**Figura 6** *Águila paramuna en Unity.*

Fuente: Autores

------

**Figura 7** *Anaconda en Unity*

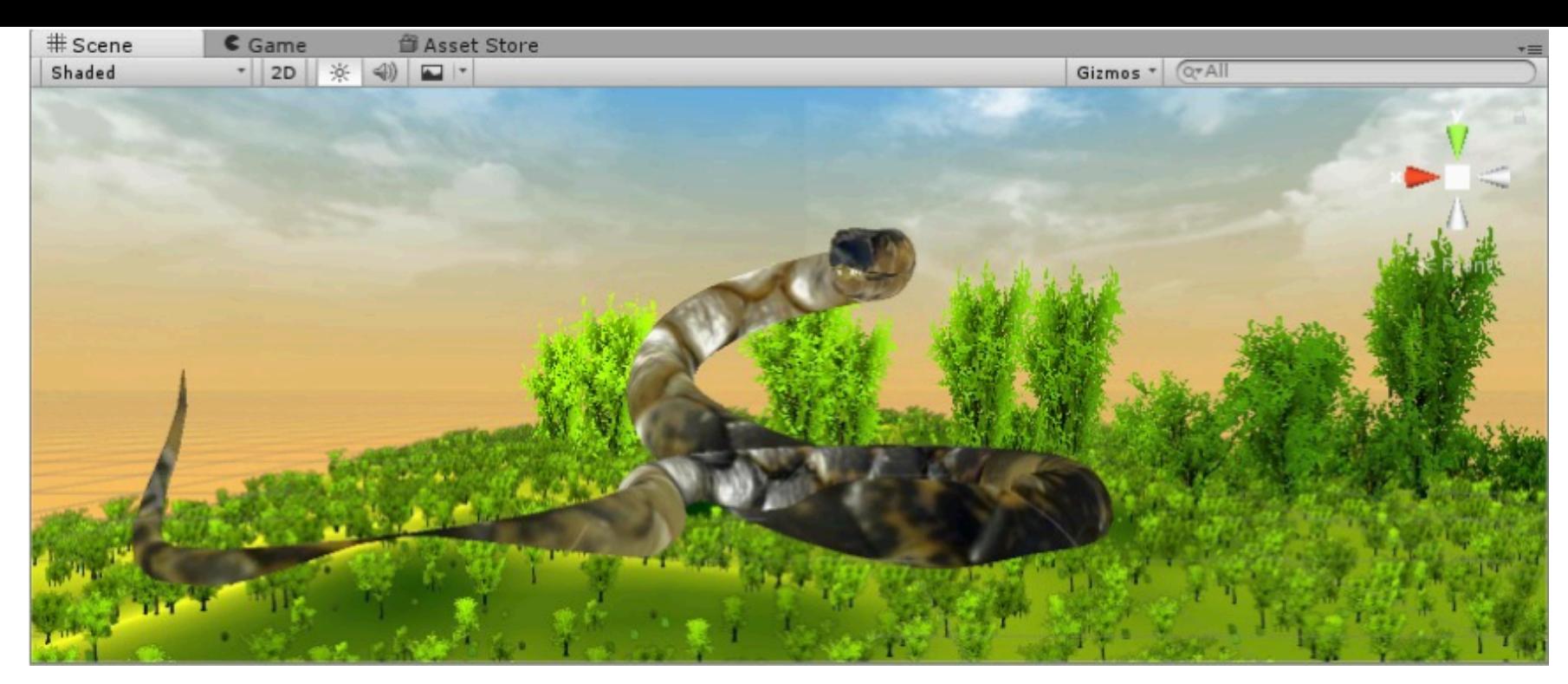

Fuente: Autores.

 $-----$ 

**Figura 8** *Tigrillo en Unity*

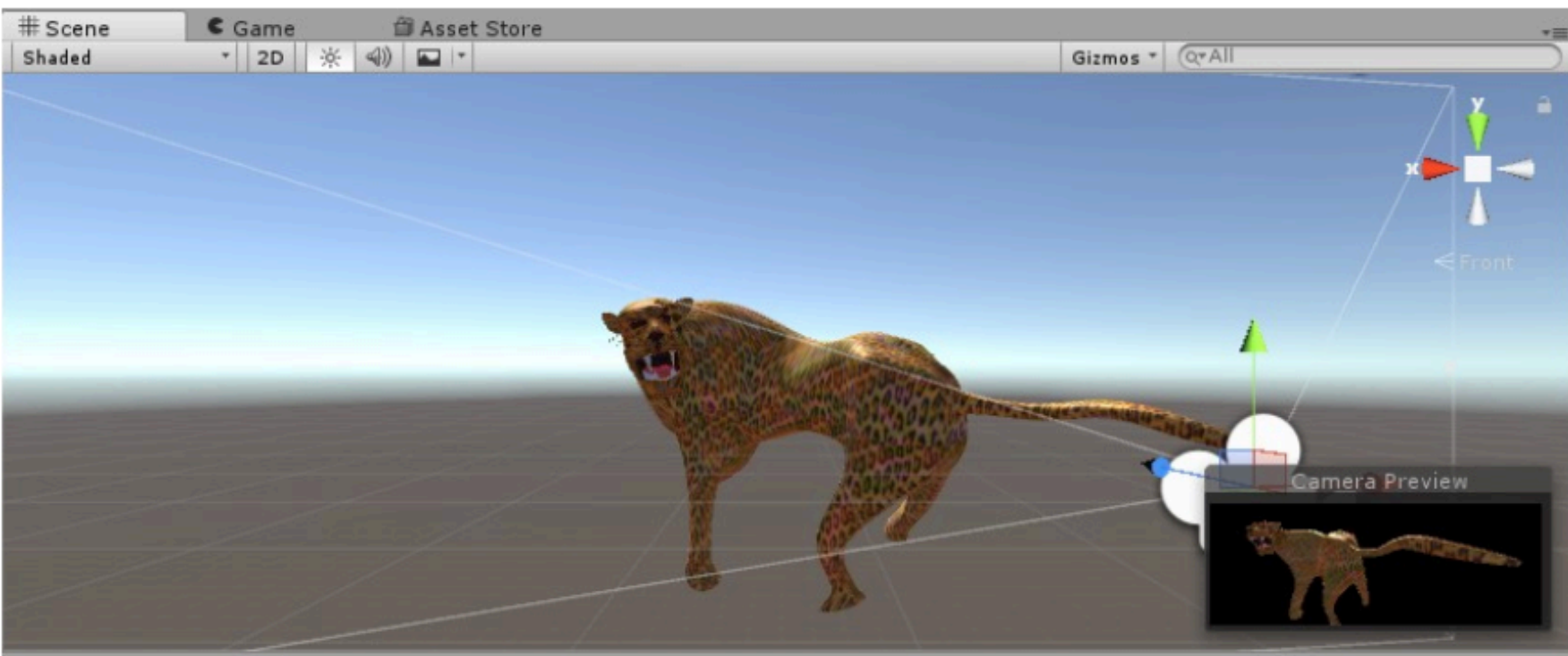

Fuente: Autores.

**Figura 9** *Caimán del Orinoco en Unity*

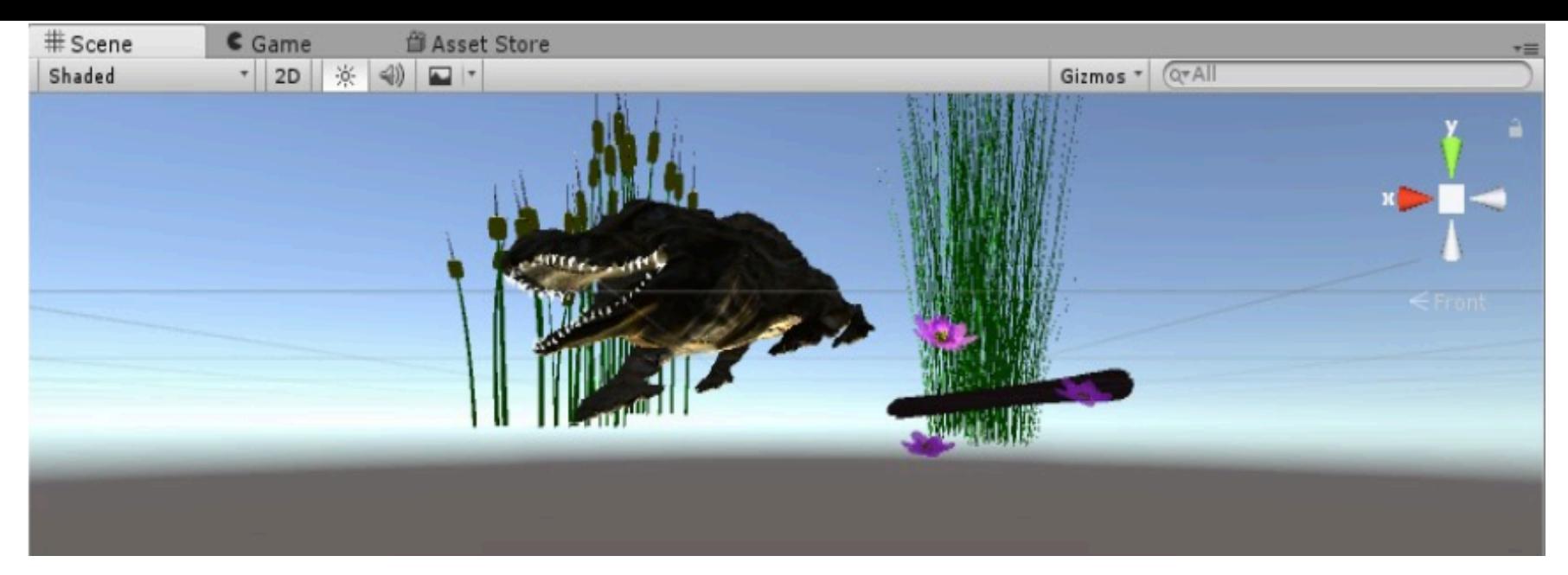

Fuente: Autores.

Lo ideal es que el visitante del museo, por medio de un marcador y con su dispositivo móvil, aumente la realidad que está viendo y pueda mejorar su experiencia, además de que obtendrá realidad aumentada que dará respuesta a un dato curioso que responde la pregunta de la aplicación.

### **6.2. Resultados de la prueba piloto de ARNatural**

Actualmente no se disponen de resultados en cuanto a la implementación de la aplicación, pero aprovechando la Noche de los Museos que se realiza cada año en la ciudad y en la que participa la universidad, se pudo hacer una primera prueba a fin de analizar la aceptación y las necesidades de infraestructura para la implantación de la solución en tiempo real.

En general el 87% de los visitantes manifestaron interés en probar la solución, lo que evidencia la futura aceptación por parte de los visitantes de este museo.

La evaluación de la experiencia de usuario que se hizo de forma aleatoria con una muestra piloto, evidencio que los visitantes en un rango de edad que va de los 10 a los 25 años de edad, tanto de género masculino como femenino, centran su atención en la aplicación interactiva y se animaron a probarla, para ampliar sus conocimientos de la especie observada mediante la visualización del escenario en 3D del hábitat natural. Mientras que a poblaciones de adultos entre los 26 y 50 años fue renuente a hacer uso de la solución.

Se puedo establecer que un 78% de la población que visito el museo y pudo hacer la prueba cuenta con los dispositivos propios necesarios para utilizar la aplicación, a la población restante se tuvo que suministrar tabletas por parte del equipo investigador. Para la experiencia en 3D se les facilito gafas de realidad aumentada. De la población visitante con dispositivo propio un 36% cuenta con acceso a internet en su dispositivo, lo que requirió que se habilitara la red inalámbrica del Museo para que los demás pudiesen hacer uso de la aplicación. Esta situación es de destacarse ya que en el futuro deberá configurarse servicios de acceso a internet de forma inalámbrica para el museo a fin de aprovechar la solución.

# <span id="page-9-0"></span>**7. Conclusiones**

La realidad aumentada es una tecnología con enormes posibilidades que atienden las necesidades de un entorno museístico, respecto al impacto que puede tener en un ámbito pedagógico, debido a que una aplicación de este tipo proporciona facilidad de uso y de adaptación a los usuarios finales, lo que demuestra que esta tecnología se complementa con el aprendizaje y con el nuevo conocimiento.

ARNatural es una aplicación que tiene como objetivo principal apoyar el proceso de aprendizaje dentro del Museo de Historia Natural de la UPTC, así mismo innovar con el uso de realidad aumentada dentro de este sitio de interés turístico.

Se demostró que a través de la realidad aumentada es posible la construcción de escenarios en 3D que permiten enriquecer la experiencia final de usuario en museos de carácter

cultural y educativo, potenciando la experiencia del usuario y aportando valor educativo a las visitas guiadas.

La mayoría de visitantes que participaron en la prueba piloto manifestaron interés de volver al museo cuando se tenga implementada la solución e indicaron que recomendarían a otras personas la visita al museo por conocer y explorar estas tecnologías que hacen más interactiva, recreativa y didáctica la visita al museo.

### <span id="page-10-0"></span>**Referencias bibliográficas**

Bejarano, P.G. (2014). El origen de la realidad aumentada. Disponible en: http://blogthinkbig.com/realidad-aumentada-origen/.

Cepeda-Galvis, P. A., Mendoza-Moreno, M. A. & Rodriguez-Hernandez, A. A. (2017). Educational and cultural environments enriched using augmented reality technology. New Trends and Issues Proceedings on Humanities and Social Sciences. 4(8), 52–59

DOI: https://doi.org/10.18844/prosoc.v4i8.2976

Coelho, A., & Costa, L. M. (2017). The integration of augmented reality and the concept of sticker album collection for informal learning in museums.

Cuervo, M., Salamanca, J., & Aldana, A. Ambiente interactivo para visualizar sitios turísticos, mediante la realidad aumentada implementando LAYAR." Ciencia e Ingeniería Neogranadina, vol. 21, no 2, pp. 91-105, 2011. DOI: https://doi.org/10.18359/rcin.261

Infante, C., & Sebastián, Á. (2016). Estudio comparativo de herramientas de desarrollo para software de realidad aumentada orientado a la implementación de una aplicación móvil informativa publicitaria de la PUCES (Bachelor's thesis, Pontificia Universidad Católica del Ecuador Sede Ambato). Disponible en:

http://repositorio.pucesa.edu.ec/handle/123456789/1630

Isabwe, G. M. N., Moxnes, M., Ristesund, M., & Woodgate, D. (2017). Children's Interactions Within a Virtual Reality Environment for Learning Chemistry. In International Conference on Applied Human Factors and Ergonomics (pp. 221-233). Springer, Cham. DOI: https://doi.org/10.1007/978-3-319-60018-5\_22

Li, J., van der Spek, E. D., Feijs, L., Wang, F., & Hu, J. (2017, July). Augmented Reality Games for Learning: A Literature Review. In International Conference on Distributed, Ambient, and Pervasive Interactions (pp. 612-626). Springer, Cham. DOI: https://doi.org/10.1007/978-3-319-58697-7\_46

Muñoz, J., Osorio, B., Álvarez, F., & Cardona, P. (2006). Metodología para elaborar Objetos de Aprendizaje e integrarlos a un Sistema de Gestión de Aprendizaje. Revista Apertura del Sistema de Universidad Virtual, Universidad de Guadalajara, México. ISSN, 1665-6180. Disponible en: http://www.colombiaaprende.edu.co/html/mediateca/1607/articles-172721\_archivo.pdf

Pérez-Sanagustín, M., Parra, D., Verdugo, R. García-Galleguillos, G. & Nussbaum, M. (2016). Using QR codes to increase user engagement in museum-like spaces. Computers in Human Behavior. Vol. 60, Jul. 2016, Pág. 73-85 DOI: https://doi.org/10.1016/j.chb.2016.02.012

Telefónica. (2011). Realidad aumentada: una nueva lente para ver el mundo. Fundación telefónica. Editorial Ariel S.A. Barcelona. Disponible en: https://www.fundaciontelefonica.com/arte\_cultura/publicaciones-listado/pagina-itempublicaciones/itempubli/80/

Tsai, T. H., Shen, C. Y., Lin, Z. S., Liu, H. R., & Chiou, W. K. (2017, July). Exploring Location-Based Augmented Reality Experience in Museums. In International Conference on Universal Access in Human-Computer Interaction (pp. 199-209). Springer, Cham. DOI: https://doi.org/10.1007/978-3-319-58703-5\_15

Wojciechowski, R., Walczak, K., White, M., & Cellary, W. (2004). Building virtual and augmented reality museum exhibitions. Proceedings of the ninth international conference on 3D Web technology, pp. 135-144, ACM, 2004.

#### [Índice]

<span id="page-11-0"></span>[En caso de encontrar algún error en este website favor enviar email a webmaster]

©2018. revistaESPACIOS.com • Derechos Reservados